# **Сведения о паевом инвестиционном фонде, раскрываемые в соответствии с положениями Закона «Об инвестиционных фондах»**

Стоимость инвестиционных паев может увеличиваться и уменьшаться, результаты инвестирования в прошлом не определяют доходы в будущем, государство не гарантирует доходность инвестиций в паевые инвестиционные фонды. Прежде чем приобрести инвестиционный пай, следует внимательно ознакомиться с правилами доверительного управления паевым инвестиционным фондом.

Общество с ограниченной ответственностью «Управляющая компания «ОТКРЫТИЕ» (далее – управляющая компания). Лицензия №21-000-1-00048 от 11 апреля 2001 г. на осуществление деятельности по управлению инвестиционными фондами, паевыми инвестиционными фондами и негосударственными пенсионными фондами, выданная ФКЦБ России, без ограничения срока действия. Лицензия профессионального участника рынка ценных бумаг № 045-07524-001000 от 23 марта 2004 г. на осуществление деятельности по управлению ценными бумагами, выданная ФКЦБ России, без ограничения срока действия.

Получить подробную информацию о паевых инвестиционных фондах, ознакомиться с правилами доверительного управления паевыми инвестиционными фондами, а также иными документами можно в управляющей компании по адресу: Российская Федерация, 115114, город Москва, улица Кожевническая, дом 14, строение 5, тел.: 8 800 500-78-25 (бесплатный звонок по России), на сайте управляющей компании в сети Интернет [www.open-am.ru](http://www.open-am.ru/) или у агентов по выдаче, погашению и обмену инвестиционных паев соответствующего паевого фонда, информация о которых размещена по адресу: [www.open-am.ru.](http://www.open-am.ru/)

Правила доверительного управления ОПИФ рыночных финансовых инструментов «Открытие – Еврооблигации РФ» зарегистрированы Банком России 14.12.2022 за № 5219.

Центральный банк **Российской Федерации (Банк России) ЗАРЕГИСТРИРОВАНО Дата** *18.04.2024 № 5219-2*

# **УТВЕРЖДЕНО Приказом Генерального директора № Пр-20240322-1 от 22.03.2024**

## **ИЗМЕНЕНИЯ И ДОПОЛНЕНИЯ № 2**

### **в Правила доверительного управления Открытым паевым инвестиционным фондом рыночных финансовых инструментов «Открытие – Еврооблигации РФ»**

(правила доверительного управления зарегистрированы Банком России 14.12.2022 за № 5219)

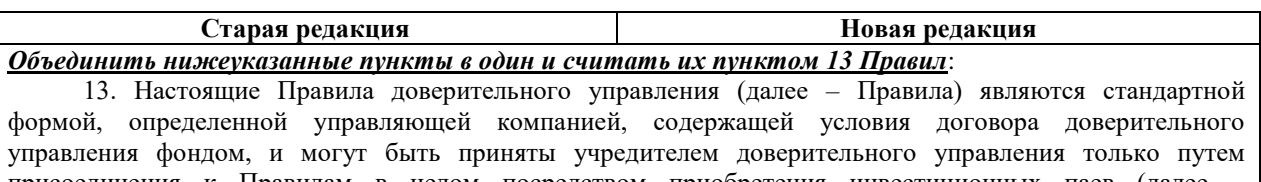

присоединения к Правилам в целом посредством приобретения инвестиционных паев (далее – инвестиционные паи), выдаваемых управляющей компанией.

12. Учредитель доверительного управления передает имущество в доверительное управление управляющей компании для включения его в состав фонда с условием объединения этого имущества с имуществом иных учредителей доверительного управления, а управляющая компания обязуется осуществлять управление имуществом в интересах учредителя доверительного управления.

Имущество, составляющее фонд, является общим имуществом владельцев инвестиционных паев и принадлежит им на праве общей долевой собственности. Раздел имущества, составляющего фонд, и выдел из него доли в натуре не допускаются.

Присоединяясь к договору доверительного управления фондом, физическое или юридическое лицо тем самым отказывается от осуществления преимущественного права приобретения доли в праве собственности на имущество, составляющее фонд. При этом соответствующее право прекращается.

Владельцы инвестиционных паев несут риск убытков, связанных с изменением рыночной стоимости имущества, составляющего фонд.

13. Стоимость инвестиционных паев фонда может увеличиваться и(или) уменьшаться, результаты инвестирования в прошлом не определяют доходы в будущем, государство не гарантирует доходность инвестиций в фонд. Заявления любых лиц о возможном увеличении в будущем стоимости инвестиционного пая фонда могут рассматриваться не иначе как предположения. Результаты деятельности управляющей компании в прошлом не являются гарантией доходов фонда в будущем, решение о приобретении инвестиционных паев фонда принимается лицом, желающим приобрести инвестиционные паи, самостоятельно после предварительного ознакомления с настоящими Правилами, с учетом оценки рисков, информация о которых указана в тексте настоящих Правил, но не ограничиваясь ими.

#### *Абзац второй пункта 20 Правил*:

*Абзац второй пункта 20 Правил*:

«Указанная в настоящем пункте Правил оценка (суждение, сформированное мнение) управляющей компании потенциального влияния рисков на результат инвестирования имущества фонда, является субъективным мнением (собственной оценкой, мнением) управляющей компании, принятым на основе информации (обстоятельств), которую (которые) управляющая компания считает заслуживающей (заслуживающими) внимание и использование которой (которых), по мнению управляющей компании, необходимо при формировании указанного мнения (оценки), в силу чего, состав (перечень) такой информации (обстоятельств), учтенной (учтенных) управляющей компанией, не является исчерпывающим и управляющая компания могла не учесть какую-либо иную информацию (обстоятельства), в том числе информацию (обстоятельства), которая (которые) могут потенциально оказать влияние на результат

«Указанная в настоящем пункте Правил оценка (суждение, сформированное мнение) управляющей компании потенциального влияния рисков на результат инвестирования имущества фонда является субъективным мнением (собственной оценкой, мнением) управляющей компании, принятым на основе информации (обстоятельств), которую (которые) управляющая компания считает заслуживающей (заслуживающими) внимания и использование которой (которых), по мнению управляющей компании, необходимо при формировании указанного мнения (оценки), в силу чего, состав (перечень) такой информации (обстоятельств), учтенной (учтенных) управляющей компанией, не является исчерпывающим и управляющая компания могла не учесть какую-либо иную информацию (обстоятельства), в том числе информацию (обстоятельства), которая (которые) может потенциально оказать влияние на результат инвестирования имущества фонда.».

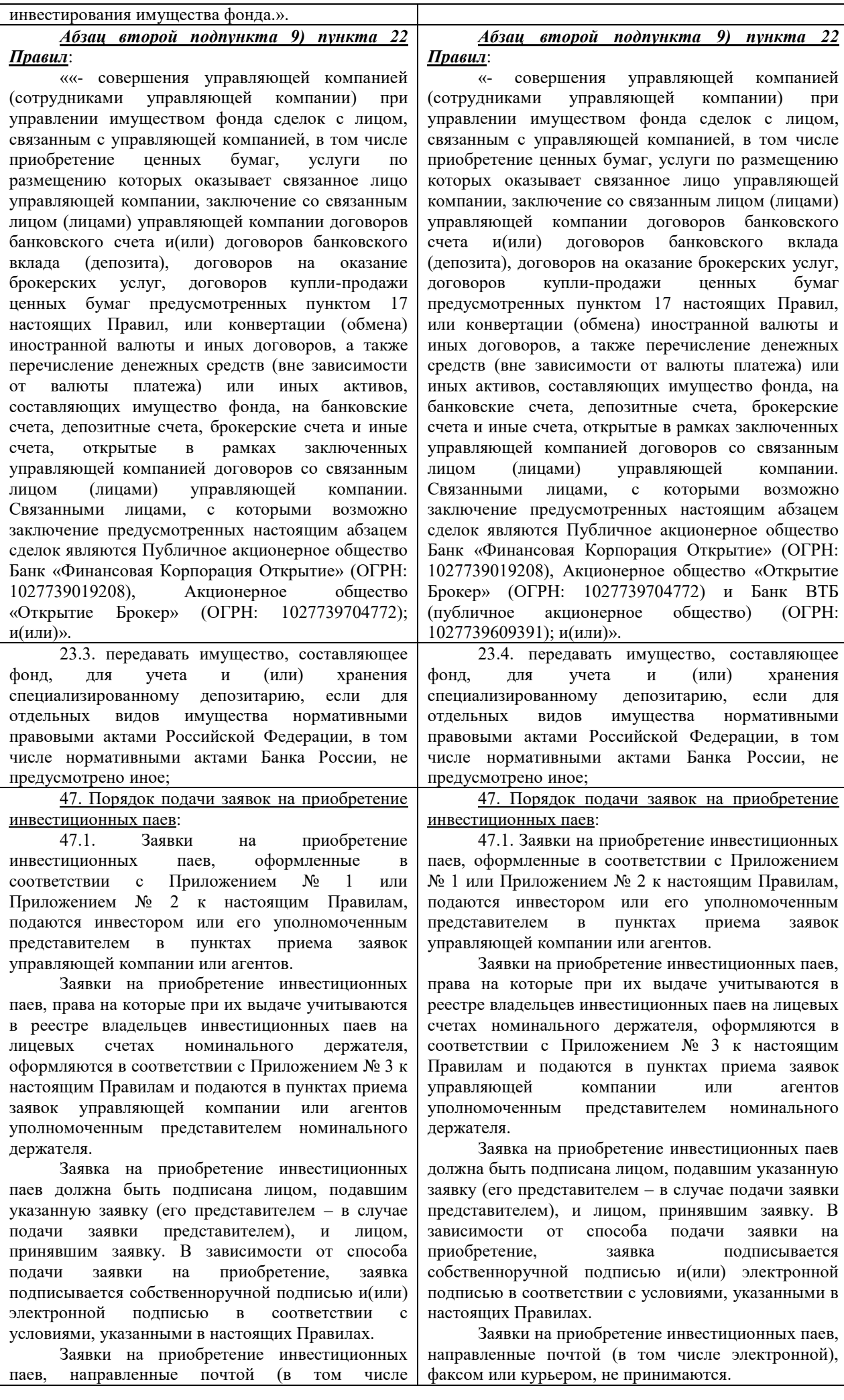

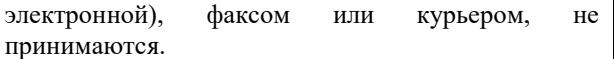

47.2. Заявки на приобретение инвестиционных паев физическими лицами могут направляться в управляющую компанию в виде электронного документа, в том числе, посредством информационного сервиса управляющей компании «Личный кабинет» в сети Интернет на сайте управляющей компании по адресу [www.open-am.ru](http://www.open-am.ru/) (далее – Личный кабинет). Доступ к Личному кабинету является индивидуальным для каждого физического лица и предоставляется управляющей компанией в порядке, установленном управляющей компанией.

Заявка в виде электронного документа должна содержать электронную подпись физического лица – простую электронную подпись или усиленную электронную подпись.

Обязательным условием использования Личного кабинета является успешное прохождение процедуры идентификации или упрощенной идентификации физическим лицом.

Основанием для дистанционного взаимодействия с управляющей компанией является присоединение физического лица к типовому соглашению об электронном документообороте (далее - Соглашение об ЭДО), размещенному на сайте управляющей компании по адресу [www.open-am.ru](http://www.open-am.ru/).

Датой и временем приема заявки на приобретение инвестиционных паев, полученной посредством Личного кабинета, считается дата и время получения электронного документа управляющей компанией.

47.3. Заявки на приобретение инвестиционных паев физическими лицами могут направляться агенту ПАО Банк «ФК Открытие» в виде электронного документа посредством:

- Мобильного Банка, используемого ПАО Банк «ФК Открытие», являющегося организационно-технической системой дистанционного банковского обслуживания физических лиц, для регистрации в котором физическим лицом устанавливается на мобильное устройство приложение «Банк Открытие» (далее – Мобильный Банк).

- Интернет - банка «Открытие Online» информационного сервиса агента ПАО Банк «ФК Открытие», доступ к которому осуществляется на сайте агента ПАО Банк «ФК Открытие» в сети Интернет.

Доступ к Мобильному Банку, Интернет банку «Открытие Online» является индивидуальным для каждого физического лица и предоставляется агентом ПАО Банк «ФК Открытие» в порядке, установленном агентом ПАО Банк «ФК Открытие».

Заявка на приобретение инвестиционных паев, поданная в виде электронного документа посредством Мобильного Банка, Интернет - банку «Открытие Online» должна содержать электронную подпись физического лица – простую электронную подпись.

Обязательным условием использования Мобильного Банка является успешное прохождение процедуры идентификации физическим лицом при его обращении в ПАО Банк

47.2. Заявки на приобретение инвестиционных паев физическими лицами могут направляться в управляющую компанию в виде электронного документа, в том числе, посредством информационного сервиса управляющей компании «Личный кабинет» в сети Интернет на сайте управляющей компании по адресу [www.open-am.ru](http://www.open-am.ru/) (далее – Личный кабинет). Доступ к Личному кабинету является индивидуальным для каждого физического лица и предоставляется управляющей компанией в порядке, установленном управляющей компанией.

Заявка в виде электронного документа должна содержать электронную подпись физического лица – простую электронную подпись или усиленную электронную подпись.

Обязательным условием использования Личного кабинета является успешное прохождение процедуры идентификации или упрощенной идентификации физическим лицом.

Основанием для дистанционного взаимодействия с управляющей компанией является присоединение физического лица к типовому соглашению об электронном документообороте (далее - Соглашение об ЭДО), размещенному на сайте управляющей компании по адресу [www.open](http://www.open-am.ru/)[am.ru](http://www.open-am.ru/).

Датой и временем приема заявки на приобретение инвестиционных паев, полученной посредством Личного кабинета, считается дата и время получения электронного документа управляющей компанией.

47.3. Заявки на приобретение инвестиционных паев физическими лицами могут направляться агенту ПАО Банк «ФК Открытие» в виде электронного документа посредством:

- Мобильного Банка, используемого ПАО Банк «ФК Открытие», являющегося организационнотехнической системой дистанционного банковского обслуживания физических лиц, для регистрации в котором физическим лицом устанавливается на мобильное устройство приложение «Банк Открытие» (далее – Мобильный Банк).

- Интернет - банка «Открытие Online» информационного сервиса агента ПАО Банк «ФК Открытие», доступ к которому осуществляется на сайте агента ПАО Банк «ФК Открытие» в сети Интернет.

Доступ к Мобильному Банку, Интернет банку «Открытие Online» является индивидуальным для каждого физического лица и предоставляется агентом ПАО Банк «ФК Открытие» в порядке, установленном агентом ПАО Банк «ФК Открытие».

Заявка на приобретение инвестиционных паев, поданная в виде электронного документа посредством Мобильного Банка, Интернет - банку «Открытие Online» должна содержать электронную подпись физического лица – простую электронную подпись.

Обязательным условием использования Мобильного Банка является успешное прохождение процедуры идентификации физическим лицом при его обращении в ПАО Банк «ФК Открытие» через Мобильный Банк.

Основанием для дистанционного взаимодействия посредством Интернет - банка «Открытие Online» с агентом ПАО Банк «ФК «ФК Открытие» через Мобильный Банк.

Основанием для дистанционного взаимодействия посредством Интернет - банка «Открытие Online» с агентом ПАО Банк «ФК Открытие» является присоединение физического лица к типовому договору дистанционного банковского обслуживания агента ПАО Банк «ФК Открытие», размещенному на сайте агента ПАО Банк «ФК Открытие» в сети Интернет.

Датой и временем приема заявки на приобретение инвестиционных паев, поданной посредством Мобильного Банка, Интернет - банка «Открытие Online», считается дата и время получения агентом ПАО Банк «ФК Открытие» электронного документа.

47.4. Заявки на приобретение инвестиционных паев физическими лицами могут направляться агенту АО «Открытие Брокер» в виде электронного документа посредством «Личного кабинета» АО «Открытие Брокер», предоставляемого клиентам в двух версиях:

- Личный кабинет клиента (ЛКК) – вэбверсия Личного кабинета, доступ к которой осуществляется с компьютера (иного устройства) Клиента, имеющего доступ в Интернет. Для выполнения Операций и просмотра информации посредством ЛКК отсутствует необходимость установки клиентской части ЛКК на компьютер (иное устройство) Клиента, так как доступ осуществляется посредством вэб-браузер;

- Мобильный личный кабинет (МЛК) – мобильная версия Личного кабинета, доступ к которой осуществляется с любого Мобильного устройства Клиента, имеющего доступ в Интернет. Для выполнения Операций и просмотра информации посредством МЛК Клиенту необходимо установить клиентскую части МЛК на Мобильное устройство.

Доступ к «Личному кабинету» АО «Открытие Брокер» является индивидуальным для каждого физического лица и предоставляется агентом АО «Открытие Брокер» в порядке, установленном агентом АО «Открытие Брокер».

Заявка на приобретение инвестиционных паев, поданная в виде электронного документа посредством «Личного кабинета» АО «Открытие Брокер» должна содержать электронную подпись физического лица – простую электронную подпись.

Обязательным условием оформления заявки на приобретение инвестиционных паев с использованием «Личного кабинета» АО «Открытие Брокер» является успешное прохождение физическим лицом процедуры идентификации или упрощенной идентификации в управляющей компании.

Основанием для дистанционного взаимодействия посредством «Личного кабинета» АО «Открытие Брокер» с агентом АО «Открытие Брокер» является присоединение физического лица к Соглашению об использовании программного обеспечения «Личный кабинет» АО «Открытие Брокер» и дистанционном обслуживании клиентов, размещенному на сайте агента АО «Открытие Брокер» в сети Интернет.

Датой и временем приема заявки на приобретение инвестиционных паев, поданной посредством «Личного кабинета» АО «Открытие Открытие» является присоединение физического лица к типовому договору дистанционного банковского обслуживания агента ПАО Банк «ФК Открытие», размещенному на сайте агента ПАО Банк «ФК Открытие» в сети Интернет.

Датой и временем приема заявки на приобретение инвестиционных паев, поданной посредством Мобильного Банка, Интернет - банка «Открытие Online», считается дата и время получения агентом ПАО Банк «ФК Открытие» электронного документа.

47.4. Заявки на приобретение инвестиционных паев могут подаваться доверительным управляющим (ООО УК «ОТКРЫТИЕ»), действующим в соответствии со статьей 5 Федерального закона «О рынке ценных бумаг» на основании лицензии профессионального участника рынка ценных бумаг на осуществление деятельности по управлению ценными бумагами за счет имущества, находящегося в доверительном управлении, в виде электронного документа, подписанного усиленной электронной подписью.

Датой и временем приема заявки на приобретение инвестиционных паев, поданной управляющей компанией (ООО УК «ОТКРЫТИЕ»), действующей в качестве доверительного управляющего на основании лицензии профессионального участника рынка ценных бумаг на осуществление деятельности по управлению ценными бумагами, считается дата и время ее подписания управляющей компанией.

Брокер», считается дата и время получения агентом АО «Открытие Брокер» электронного документа.

47.5. Заявки на приобретение инвестиционных паев могут подаваться доверительным управляющим (ООО УК «ОТКРЫТИЕ»), действующим в соответствии со статьей 5 Федерального закона «О рынке ценных бумаг» на основании лицензии профессионального участника рынка ценных бумаг на осуществление деятельности по управлению ценными бумагами за счет имущества, находящегося в доверительном управлении, в виде электронного документа, подписанного усиленной электронной подписью.

Датой и временем приема заявки на приобретение инвестиционных паев, поданной управляющей компанией (ООО УК «ОТКРЫТИЕ»), действующей в качестве доверительного управляющего на основании лицензии профессионального участника рынка ценных бумаг на осуществление деятельности по управлению ценными бумагами, считается дата и время ее подписания управляющей компанией.

55. Выдача инвестиционных паев после даты завершения (окончания) формирования фонда осуществляется при условии передачи в их оплату денежных средств в сумме:

- не менее **5 000 (пять тысяч) рублей** в случае подачи заявки на приобретение инвестиционных паев в пунктах приема заявок лицом, не имеющим инвестиционных паев фонда на лицевом счете в реестре владельцев инвестиционных паев;

- не менее **1 500 (одна тысяча пятьсот) рублей** при каждом приобретении инвестиционных паев лицом, имеющим инвестиционные паи фонда на лицевом счете в реестре владельцев инвестиционных паев, по заявке на приобретение инвестиционных паев, поданной в пунктах приема заявок;

- не менее **1 000 (одна тысяча) рублей** в случае подачи заявки на приобретение инвестиционных паев посредством Личного кабинета, Мобильного Банка, Интернет - банка «Открытие Online», «Личного кабинета» АО «Открытие Брокер» лицом, не имеющим инвестиционных паев фонда на лицевом счете в реестре владельцев инвестиционных паев;

- не менее **100 (сто) рублей** при каждом приобретении инвестиционных паев лицом, имеющим инвестиционные паи фонда на лицевом счете в реестре владельцев инвестиционных паев, по заявке на приобретение инвестиционных паев, поданной посредством Личного кабинета, Мобильного Банка, Интернет - банка «Открытие Online», «Личного кабинета» АО «Открытие Брокер».

Сумма денежных средств, на которую выдается инвестиционный пай после завершения (окончания) формирования фонда, определяется исходя из расчетной стоимости инвестиционного пая.

55. Выдача инвестиционных паев после даты завершения (окончания) формирования фонда осуществляется при условии передачи в их оплату денежных средств в сумме:

- не менее **5 000 (пять тысяч) рублей** в случае подачи заявки на приобретение инвестиционных паев в пунктах приема заявок лицом, не имеющим инвестиционных паев фонда на лицевом счете в реестре владельцев инвестиционных паев;

- не менее **1 500 (одна тысяча пятьсот) рублей** при каждом приобретении инвестиционных паев лицом, имеющим инвестиционные паи фонда на лицевом счете в реестре владельцев инвестиционных паев, по заявке на приобретение инвестиционных паев, поданной в пунктах приема заявок;

- не менее **1 000 (одна тысяча) рублей** в случае подачи заявки на приобретение инвестиционных паев посредством Личного кабинета, Мобильного Банка, Интернет - банка «Открытие Online» лицом, не имеющим инвестиционных паев фонда на лицевом счете в реестре владельцев инвестиционных паев;

- не менее **100 (сто) рублей** при каждом приобретении инвестиционных паев лицом, имеющим инвестиционные паи фонда на лицевом счете в реестре владельцев инвестиционных паев, по заявке на приобретение инвестиционных паев, поданной посредством Личного кабинета, Мобильного Банка, Интернет - банка «Открытие Online».

Сумма денежных средств, на которую выдается инвестиционный пай после завершения (окончания) формирования фонда, определяется исходя из расчетной стоимости инвестиционного пая.

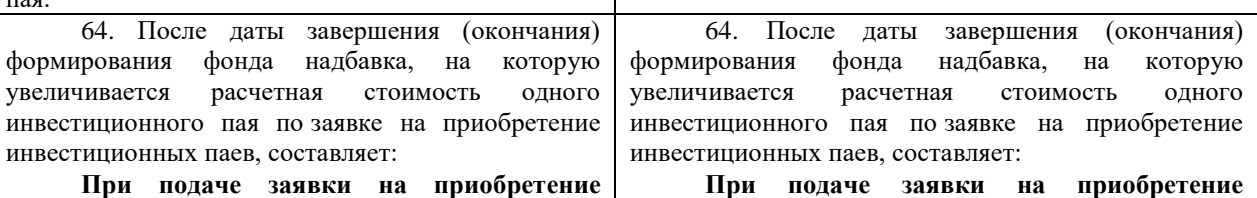

**инвестиционных паев в пунктах приема заявок агентов по выдаче, погашению и обмену инвестиционных паев**:

- при сумме инвестирования менее 1 000 000,00 (один миллион) рублей – 1,5% (одна целая пять десятых процента) от расчетной стоимости инвестиционного пая;

- при сумме инвестирования от 1 000 000 (один миллион) рублей включительно и выше – 0,5% (ноль целых пять десятых процента) от расчетной стоимости инвестиционного пая.

**При подаче заявки на приобретение инвестиционных паев в виде электронного документа агентам по выдаче, погашению и обмену инвестиционных паев посредством Мобильного Банка, Интернет - банка «Открытие Online» или «Личного кабинета» АО «Открытие Брокер»**:

- при сумме инвестирования менее 1 000 000 (один миллион) рублей – 1,5% (одна целая пять десятых процента), от расчетной стоимости инвестиционного пая;

- при сумме инвестирования от 1 000 000 (один миллион) рублей включительно и выше – 0,5% (ноль целых пять десятых процента) от расчетной стоимости инвестиционного пая.

**При подаче заявки на приобретение инвестиционных паев в пунктах приема заявок управляющей компании**:

- при сумме инвестирования менее 3 000 000,00 (три миллиона) рублей – 1,5% (одна целая пять десятых процента) от расчетной стоимости инвестиционного пая;

- при сумме инвестирования от 3 000 000,00 (три миллиона) рублей включительно и выше – надбавка не взимается.

После завершения формирования фонда не взимается надбавка, на которую увеличивается расчетная стоимость одного инвестиционного пая, в случае приобретения инвестиционных паев по заявке на приобретение инвестиционных паев, поданной физическим лицом в управляющую компанию в виде электронного документа посредством Личного кабинета в сети Интернет на сайте управляющей компании по адресу [http://www.open-am.ru](http://www.open-am.ru/), а также в случае приобретения инвестиционных паев доверительным управляющим.

67. Требования о погашении инвестиционных паев подаются в форме заявки на погашение инвестиционных паев, содержащей обязательные сведения, предусмотренные Приложениями № 4, Приложением № 5 или Приложением № 6 к настоящим Правилам.

Заявки на погашение инвестиционных паев носят безотзывный характер.

Заявки на погашение инвестиционных паев подаются в следующем порядке:

Заявки на погашение инвестиционных паев, оформленные в соответствии с Приложением № 4 или Приложением № 5 к настоящим Правилам, подаются владельцем инвестиционных паев или его уполномоченным представителем в пунктах приема заявок управляющей компании или агентов.

Заявки на погашение инвестиционных паев, права на которые учитываются в реестре владельцев инвестиционных паев на лицевом счете

**инвестиционных паев в пунктах приема заявок агентов по выдаче, погашению и обмену инвестиционных паев**:

- при сумме инвестирования менее 1 000 000,00 (один миллион) рублей – 1,5% (одна целая пять десятых процента) от расчетной стоимости инвестиционного пая;

- при сумме инвестирования от 1 000 000 (один миллион) рублей включительно и выше – 0,5% (ноль целых пять десятых процента) от расчетной стоимости инвестиционного пая.

**При подаче заявки на приобретение инвестиционных паев в виде электронного документа агентам по выдаче, погашению и обмену инвестиционных паев посредством Мобильного Банка, Интернет - банка «Открытие Online»**:

- при сумме инвестирования менее 1 000 000 (один миллион) рублей – 1,5% (одна целая пять десятых процента), от расчетной стоимости инвестиционного пая;

- при сумме инвестирования от 1 000 000 (один миллион) рублей включительно и выше – 0,5% (ноль целых пять десятых процента) от расчетной стоимости инвестиционного пая.

**При подаче заявки на приобретение инвестиционных паев в пунктах приема заявок управляющей компании**:

- при сумме инвестирования менее 3 000 000,00 (три миллиона) рублей – 1,5% (одна целая пять десятых процента) от расчетной стоимости инвестиционного пая;

- при сумме инвестирования от 3 000 000,00 (три миллиона) рублей включительно и выше – надбавка не взимается.

После завершения формирования фонда не взимается надбавка, на которую увеличивается расчетная стоимость одного инвестиционного пая, в случае приобретения инвестиционных паев по заявке на приобретение инвестиционных паев, поданной физическим лицом в управляющую компанию в виде электронного документа посредством Личного кабинета в сети Интернет на сайте управляющей компании по адресу [http://www.open-am.ru](http://www.open-am.ru/), а также в случае приобретения инвестиционных паев доверительным управляющим.

67. Требования о погашении инвестиционных паев подаются в форме заявки на погашение инвестиционных паев, содержащей обязательные сведения, предусмотренные Приложениями № 4, Приложением № 5 или Приложением № 6 к настоящим Правилам.

Заявки на погашение инвестиционных паев носят безотзывный характер.

Заявки на погашение инвестиционных паев подаются в следующем порядке:

Заявки на погашение инвестиционных паев, оформленные в соответствии с Приложением № 4 или Приложением № 5 к настоящим Правилам, подаются владельцем инвестиционных паев или его уполномоченным представителем в пунктах приема заявок управляющей компании или агентов.

Заявки на погашение инвестиционных паев, права на которые учитываются в реестре владельцев инвестиционных паев на лицевом счете

номинального держателя, оформляются в соответствии с Приложением № 6 к настоящим Правилам и подаются в пунктах приема заявок управляющей компании или агентов уполномоченным представителем номинального держателя.

Уполномоченные представители юридических лиц подают заявки в пунктах приема заявок, которые вправе принимать заявки от юридических лиц согласно раскрытой управляющей компанией на своем сайте информации.

Заявки на погашение инвестиционных паев могут подаваться во всех местах приема заявок на приобретение инвестиционных паев (с учетом предусмотренных настоящими Правилами особенностей подачи/приема заявок, в том числе при их подаче физическими и юридическими лицами).

Заявка на погашение инвестиционных паев должна быть подписана лицом, подавшим указанную заявку (его представителем – в случае подачи заявки представителем), и лицом, принявшим заявку. В зависимости от способа подачи заявки на погашение, заявка подписывается собственноручной подписью и(или) электронной подписью в соответствии с условиями, указанными в настоящих Правилах.

Заявки на погашение инвестиционных паев, направленные почтой (в том числе электронной), факсом или курьером, не принимаются.

67.1. Заявки на погашение инвестиционных паев физическими лицами могут направляться в управляющую компанию в виде электронного документа, в том числе, посредством информационного сервиса управляющей компании «Личный кабинет» в сети Интернет на сайте управляющей компании по адресу [www.open-am.ru](http://www.open-am.ru/). Доступ к Личному кабинету является индивидуальным для каждого физического лица и предоставляется управляющей компанией в порядке, установленном управляющей компанией.

Заявка в виде электронного документа должна содержать электронную подпись физического лица – простую электронную подпись или усиленную электронную подпись.

Обязательным условием использования Личного кабинета является успешное прохождение процедуры идентификации или упрощенной идентификации физическим лицом.

Основанием для дистанционного взаимодействия с управляющей компанией является присоединение физического лица к Соглашению об ЭДО, размещенному на сайте управляющей компании по адресу [www.open-am.ru](http://www.open-am.ru/).

Датой и временем приема заявки на погашение инвестиционных паев, полученной посредством Личного кабинета, считается дата и время получения электронного документа управляющей компанией.

67.2. Заявки на погашение инвестиционных паев физическими лицами могут направляться агенту ПАО Банк «ФК Открытие» в виде электронного документа посредством:

- Мобильного Банка, используемого ПАО Банк «ФК Открытие», являющегося организационно-технической системой номинального держателя, оформляются в соответствии с Приложением № 6 к настоящим Правилам и подаются в пунктах приема заявок управляющей компании или агентов уполномоченным представителем номинального держателя.

Уполномоченные представители юридических лиц подают заявки в пунктах приема заявок, которые вправе принимать заявки от юридических лиц согласно раскрытой управляющей компанией на своем сайте информации.

Заявки на погашение инвестиционных паев могут подаваться во всех местах приема заявок на приобретение инвестиционных паев (с учетом предусмотренных настоящими Правилами особенностей подачи/приема заявок, в том числе при их подаче физическими и юридическими лицами).

Заявка на погашение инвестиционных паев должна быть подписана лицом, подавшим указанную заявку (его представителем – в случае подачи заявки представителем), и лицом, принявшим заявку. В зависимости от способа подачи заявки на погашение, заявка подписывается собственноручной подписью и(или) электронной подписью в соответствии с условиями, указанными в настоящих Правилах.

Заявки на погашение инвестиционных паев, направленные почтой (в том числе электронной), факсом или курьером, не принимаются.

67.1. Заявки на погашение инвестиционных паев физическими лицами могут направляться в управляющую компанию в виде электронного документа, в том числе, посредством информационного сервиса управляющей компании «Личный кабинет» в сети Интернет на сайте управляющей компании по адресу [www.open-am.ru](http://www.open-am.ru/). Доступ к Личному кабинету является индивидуальным для каждого физического лица и предоставляется управляющей компанией в порядке, установленном управляющей компанией.

Заявка в виде электронного документа должна содержать электронную подпись физического лица – простую электронную подпись или усиленную электронную подпись.

Обязательным условием использования Личного кабинета является успешное прохождение процедуры идентификации или упрощенной идентификации физическим лицом.

Основанием для дистанционного взаимодействия с управляющей компанией является присоединение физического лица к Соглашению об ЭДО, размещенному на сайте управляющей компании по адресу [www.open-am.ru](http://www.open-am.ru/).

Датой и временем приема заявки на погашение инвестиционных паев, полученной посредством Личного кабинета, считается дата и время получения электронного документа управляющей компанией.

67.2. Заявки на погашение инвестиционных паев физическими лицами могут направляться агенту ПАО Банк «ФК Открытие» в виде электронного документа посредством:

- Мобильного Банка, используемого ПАО Банк «ФК Открытие», являющегося организационнотехнической системой дистанционного банковского обслуживания физических лиц, для регистрации в котором физическим лицом устанавливается на мобильное устройство приложение «Банк

дистанционного банковского обслуживания физических лиц, для регистрации в котором физическим лицом устанавливается на мобильное устройство приложение «Банк Открытие».

- Интернет - банка «Открытие Online» информационного сервиса агента ПАО Банк «ФК Открытие», доступ к которому осуществляется на сайте агента ПАО Банк «ФК Открытие» в сети Интернет.

Доступ к Мобильному Банку, Интернет банку «Открытие Online» является индивидуальным для каждого физического лица и предоставляется агентом ПАО Банк «ФК Открытие» в порядке, установленном агентом ПАО Банк «ФК Открытие».

Заявка на погашение инвестиционных паев, поданная в виде электронного документа посредством Мобильного Банка, Интернет - банку «Открытие Online» должна содержать электронную подпись физического лица – простую электронную подпись.

Обязательным условием использования Мобильного Банка является успешное прохождение процедуры идентификации физическим лицом при его обращении в ПАО Банк «ФК Открытие» через Мобильный Банк.

Основанием для дистанционного взаимодействия посредством Интернет - банка «Открытие Online» с агентом ПАО Банк «ФК Открытие» является присоединение физического лица к типовому договору дистанционного банковского обслуживания агента ПАО Банк «ФК Открытие», размещенному на сайте агента ПАО Банк «ФК Открытие» в сети Интернет.

Датой и временем приема заявки на погашение инвестиционных паев, поданной посредством Мобильного Банка, Интернет - банка «Открытие Online», считается дата и время получения агентом ПАО Банк «ФК Открытие» электронного документа.

67.3 Заявки на погашение инвестиционных паев физическими лицами могут направляться агенту АО «Открытие Брокер» в виде электронного документа посредством «Личного кабинета» АО «Открытие Брокер», предоставляемого клиентам в двух версиях:

- Личный кабинет клиента (ЛКК) – вэбверсия Личного кабинета, доступ к которой осуществляется с компьютера (иного устройства) Клиента, имеющего доступ в Интернет. Для выполнения Операций и просмотра информации посредством ЛКК отсутствует необходимость установки клиентской части ЛКК на компьютер (иное устройство) Клиента, так как доступ осуществляется посредством вэб-браузер;

- Мобильный личный кабинет (МЛК) – мобильная версия Личного кабинета, доступ к которой осуществляется с любого Мобильного устройства Клиента, имеющего доступ в Интернет. Для выполнения Операций и просмотра информации посредством МЛК Клиенту необходимо установить клиентскую части МЛК на Мобильное устройство.

Доступ к «Личному кабинету» АО «Открытие Брокер» является индивидуальным для каждого физического лица и предоставляется агентом АО «Открытие Брокер» в порядке,

Открытие».

- Интернет - банка «Открытие Online» информационного сервиса агента ПАО Банк «ФК Открытие», доступ к которому осуществляется на сайте агента ПАО Банк «ФК Открытие» в сети Интернет.

Доступ к Мобильному Банку, Интернет банку «Открытие Online» является индивидуальным для каждого физического лица и предоставляется агентом ПАО Банк «ФК Открытие» в порядке, установленном агентом ПАО Банк «ФК Открытие».

Заявка на погашение инвестиционных паев, поданная в виде электронного документа посредством Мобильного Банка, Интернет - банку «Открытие Online» должна содержать электронную подпись физического лица – простую электронную подпись.

Обязательным условием использования Мобильного Банка является успешное прохождение процедуры идентификации физическим лицом при его обращении в ПАО Банк «ФК Открытие» через Мобильный Банк.

Основанием для дистанционного взаимодействия посредством Интернет - банка «Открытие Online» с агентом ПАО Банк «ФК Открытие» является присоединение физического лица к типовому договору дистанционного банковского обслуживания агента ПАО Банк «ФК Открытие», размещенному на сайте агента ПАО Банк «ФК Открытие» в сети Интернет.

Датой и временем приема заявки на погашение инвестиционных паев, поданной посредством Мобильного Банка, Интернет - банка «Открытие Online», считается дата и время получения агентом ПАО Банк «ФК Открытие» электронного документа.

67.3. Заявки на погашение инвестиционных паев могут подаваться доверительным управляющим (ООО УК «ОТКРЫТИЕ»), действующим в соответствии со статей 5 Федерального закона «О рынке ценных бумаг» на основании лицензии профессионального участника рынка ценных бумаг на осуществление деятельности по управлению ценными бумагами за счет имущества, находящегося в доверительном управлении, в виде электронного документа, подписанного усиленной электронной подписью.

Датой и временем приема заявки на погашение инвестиционных паев, поданной управляющей компанией (ООО УК «ОТКРЫТИЕ»), действующей в качестве доверительного управляющего на основании лицензии профессионального участника рынка ценных бумаг на осуществление деятельности по управлению ценными бумагами, считается дата и время ее подписания управляющей компанией.

установленном агентом АО «Открытие Брокер».

Заявка на погашение инвестиционных паев, поданная в виде электронного документа посредством «Личного кабинета» АО «Открытие Брокер» должна содержать электронную подпись физического лица – простую электронную подпись.

Обязательным условием оформления заявки на погашение инвестиционных паев с использованием «Личного кабинета» АО «Открытие Брокер» является успешное прохождение физическим лицом процедуры идентификации или упрощенной идентификации в управляющей компании.

Основанием для дистанционного взаимодействия посредством «Личного кабинета» АО «Открытие Брокер» с агентом АО «Открытие Брокер» является присоединение физического лица к Соглашению об использовании программного обеспечения «Личный кабинет» АО «Открытие Брокер» и дистанционном обслуживании клиентов, размещенному на сайте агента АО «Открытие Брокер» в сети Интернет.

Датой и временем приема заявки на погашение инвестиционных паев, поданной посредством «Личного кабинета» АО «Открытие Брокер», считается дата и время получения агентом АО «Открытие Брокер» электронного документа.

67.4. Заявки на погашение инвестиционных паев могут подаваться доверительным управляющим (ООО УК «ОТКРЫТИЕ»), действующим в соответствии со статей 5 Федерального закона «О рынке ценных бумаг» на основании лицензии профессионального участника рынка ценных бумаг на осуществление деятельности по управлению ценными бумагами за счет имущества, находящегося в доверительном управлении, в виде электронного документа, подписанного усиленной электронной подписью.

Датой и временем приема заявки на погашение инвестиционных паев, поданной управляющей компанией (ООО УК «ОТКРЫТИЕ»), действующей в качестве доверительного управляющего на основании лицензии профессионального участника рынка ценных бумаг на осуществление деятельности по управлению ценными бумагами, считается дата и время ее подписания управляющей компанией.

80. Выплата денежной компенсации осуществляется в течение 10 (десяти) рабочих дней со дня погашения инвестиционных паев, за исключением случаев погашения инвестиционных паев при прекращении фонда.

В случае отсутствия у управляющей компании сведений о реквизитах банковского счета, на который должна быть перечислена сумма денежной компенсации в связи с погашением инвестиционных паев, ее выплата осуществляется в срок, не превышающий 5 (пяти) рабочих дней со дня получения управляющей компанией сведений об указанных реквизитах банковского счета.

80. Выплата денежной компенсации осуществляется в течение 10 (десяти) рабочих дней со дня погашения инвестиционных паев, за исключением случаев погашения инвестиционных паев при прекращении фонда.

В случае отсутствия у управляющей компании сведений о реквизитах банковского счета, на который должна быть перечислена сумма денежной компенсации в связи с погашением инвестиционных паев или управляющей компании предоставлены некорректные сведения о реквизитах банковского счета, не позволяющие осуществить платеж, или указанный банковский счет закрыт, в том числе операции зачисления по нему невозможны по независящим от управляющей компании причинам (если применимо) или возникли иные не зависящие от управляющей компании причины, не позволяющие осуществить платеж, выплата суммы денежной компенсации осуществляется в срок, не превышающий 5 (пяти) рабочих дней со дня получения управляющей компанией сведений о реквизитах банковского счета, позволяющих ей произвести выплату суммы денежной компенсации.

92. Заявки на обмен инвестиционных паев подаются в следующем порядке:

Заявки на обмен инвестиционных паев, оформленные в соответствии с приложениями № 7 и № 8 к настоящим Правилам, подаются владельцем инвестиционных паев или его уполномоченным представителем в пунктах приема заявок управляющей компании или агентов.

Заявки на обмен инвестиционных паев, права на которые учитываются в реестре владельцев инвестиционных паев на лицевом счете номинального держателя, оформляются в соответствии с Приложением № 9 к настоящим Правилам и подаются в пунктах приема заявок управляющей компании или агентов уполномоченным представителем номинального держателя.

Уполномоченные представители юридических лиц подают заявки в пунктах приема заявок, которые вправе принимать заявки от<br>юридических лиц согласно раскрытой юрилических управляющей компанией на своем сайте информации.

Заявки на обмен инвестиционных паев могут подаваться во всех местах приема заявок на приобретение инвестиционных паев (с учетом предусмотренных настоящими Правилами особенностей подачи/приема заявок, в том числе при их подаче физическими и юридическими лицами).

Заявка на обмен инвестиционных паев должна быть подписана лицом, подавшим указанную заявку (его представителем – в случае подачи заявки представителем), и лицом, принявшим заявку. В зависимости от способа подачи заявки на обмен, заявка подписывается собственноручной подписью и(или) электронной подписью в соответствии с условиями, указанными в настоящих Правилах.

Заявки на обмен инвестиционных паев, направленные почтой (в том числе электронной), факсом или курьером, не принимаются.

92.1. Заявки на обмен инвестиционных паев физическими лицами могут направляться в управляющую компанию в виде электронного документа, в том числе, посредством информационного сервиса управляющей компании «Личный кабинет» в сети Интернет на сайте управляющей компании по адресу [www.open-am.ru](http://www.open-am.ru/). Доступ к Личному кабинету является индивидуальным для каждого физического лица и предоставляется управляющей компанией в порядке, установленном управляющей компанией.

Заявка в виде электронного документа должна содержать электронную подпись физического лица – простую электронную подпись или усиленную электронную подпись.

Обязательным условием использования Личного кабинета является успешное прохождение процедуры идентификации или упрощенной идентификации физическим лицом.

Основанием для дистанционного взаимодействия с управляющей компанией является присоединение физического лица к

92. Заявки на обмен инвестиционных паев подаются в следующем порядке:

Заявки на обмен инвестиционных паев, оформленные в соответствии с приложениями № 7 и № 8 к настоящим Правилам, подаются владельцем инвестиционных паев или его уполномоченным представителем в пунктах приема заявок управляющей компании или агентов.

Заявки на обмен инвестиционных паев, права на которые учитываются в реестре владельцев инвестиционных паев на лицевом счете номинального держателя, оформляются в соответствии с Приложением № 9 к настоящим Правилам и подаются в пунктах приема заявок управляющей компании или агентов уполномоченным представителем номинального держателя.

Уполномоченные представители юридических лиц подают заявки в пунктах приема заявок, которые вправе принимать заявки от юридических лиц согласно раскрытой управляющей компанией на своем сайте информации.

Заявки на обмен инвестиционных паев могут подаваться во всех местах приема заявок на приобретение инвестиционных паев (с учетом предусмотренных настоящими Правилами особенностей подачи/приема заявок, в том числе при их подаче физическими и юридическими лицами).

Заявка на обмен инвестиционных паев должна быть подписана лицом, подавшим указанную заявку (его представителем – в случае подачи заявки представителем), и лицом, принявшим заявку. В зависимости от способа подачи заявки на обмен, заявка подписывается собственноручной подписью и(или) электронной подписью в соответствии с условиями, указанными в настоящих Правилах.

Заявки на обмен инвестиционных паев, направленные почтой (в том числе электронной), факсом или курьером, не принимаются.

92.1. Заявки на обмен инвестиционных паев физическими лицами могут направляться в управляющую компанию в виде электронного документа, в том числе, посредством информационного сервиса управляющей компании «Личный кабинет» в сети Интернет на сайте управляющей компании по адресу [www.open-am.ru](http://www.open-am.ru/). Доступ к Личному кабинету является индивидуальным для каждого физического лица и предоставляется управляющей компанией в порядке, установленном управляющей компанией.

Заявка в виде электронного документа должна содержать электронную подпись физического лица – простую электронную подпись или усиленную электронную подпись.

Обязательным условием использования Личного кабинета является успешное прохождение процедуры идентификации или упрощенной идентификации физическим лицом.

Основанием для дистанционного взаимодействия с управляющей компанией является присоединение физического лица к Соглашению об ЭДО, размещенному на сайте управляющей компании по адресу [www.open-am.ru](http://www.open-am.ru/).

Датой и временем приема заявки на обмен

Соглашению об ЭДО, размещенному на сайте управляющей компании по адресу [www.open-am.ru](http://www.open-am.ru/).

Датой и временем приема заявки на обмен инвестиционных паев, полученной посредством Личного кабинета, считается дата и время получения электронного документа управляющей компанией.

92.2. Заявки на обмен инвестиционных паев физическими лицами могут направляться агенту ПАО Банк «ФК Открытие» в виде электронного документа посредством:

- Мобильного Банка, используемого ПАО Банк «ФК Открытие», являющегося организационно-технической системой дистанционного банковского обслуживания физических лиц, для регистрации в котором физическим лицом устанавливается на мобильное устройство приложение «Банк Открытие».

- Интернет - банка «Открытие Online» информационного сервиса агента ПАО Банк «ФК Открытие», доступ к которому осуществляется на сайте агента ПАО Банк «ФК Открытие» в сети Интернет.

Доступ к Мобильному Банку, Интернет банку «Открытие Online» является индивидуальным для каждого физического лица и предоставляется агентом ПАО Банк «ФК Открытие» в порядке, установленном агентом ПАО Банк «ФК Открытие».

Заявка на обмен инвестиционных паев, поданная в виде электронного документа посредством Мобильного Банка, Интернет - банку «Открытие Online» должна содержать электронную подпись физического лица – простую электронную подпись.

Обязательным условием использования Мобильного Банка является успешное прохождение процедуры идентификации физическим лицом при его обращении в ПАО Банк «ФК Открытие» через Мобильный Банк.

Основанием для дистанционного взаимодействия посредством Интернет - банка «Открытие Online» с агентом ПАО Банк «ФК Открытие» является присоединение физического лица к типовому договору дистанционного банковского обслуживания агента ПАО Банк «ФК Открытие», размещенному на сайте агента ПАО Банк «ФК Открытие» в сети Интернет.

Датой и временем приема заявки на обмен инвестиционных паев, поданной посредством Мобильного Банка, Интернет - банка «Открытие Online», считается дата и время получения агентом ПАО Банк «ФК Открытие» электронного документа.

92.3. Заявки на обмен инвестиционных паев физическими лицами могут направляться агенту АО «Открытие Брокер» в виде электронного документа посредством «Личного кабинета» АО «Открытие Брокер», предоставляемого клиентам в двух версиях:

- Личный кабинет клиента (ЛКК) – вэбверсия Личного кабинета, доступ к которой осуществляется с компьютера (иного устройства) Клиента, имеющего доступ в Интернет. Для выполнения Операций и просмотра информации посредством ЛКК отсутствует необходимость установки клиентской части ЛКК на компьютер

инвестиционных паев, полученной посредством Личного кабинета, считается дата и время получения электронного документа управляющей компанией.

92.2. Заявки на обмен инвестиционных паев физическими лицами могут направляться агенту ПАО Банк «ФК Открытие» в виде электронного документа посредством:

- Мобильного Банка, используемого ПАО Банк «ФК Открытие», являющегося организационнотехнической системой дистанционного банковского обслуживания физических лиц, для регистрации в котором физическим лицом устанавливается на мобильное устройство приложение «Банк Открытие».

- Интернет - банка «Открытие Online» информационного сервиса агента ПАО Банк «ФК Открытие», доступ к которому осуществляется на сайте агента ПАО Банк «ФК Открытие» в сети Интернет.

Доступ к Мобильному Банку, Интернет банку «Открытие Online» является индивидуальным для каждого физического лица и предоставляется агентом ПАО Банк «ФК Открытие» в порядке, установленном агентом ПАО Банк «ФК Открытие».

Заявка на обмен инвестиционных паев, поданная в виде электронного документа посредством Мобильного Банка, Интернет - банку «Открытие Online» должна содержать электронную подпись физического лица – простую электронную подпись.

Обязательным условием использования Мобильного Банка является успешное прохождение процедуры идентификации физическим лицом при его обращении в ПАО Банк «ФК Открытие» через Мобильный Банк.

Основанием для дистанционного взаимодействия посредством Интернет - банка «Открытие Online» с агентом ПАО Банк «ФК Открытие» является присоединение физического лица к типовому договору дистанционного банковского обслуживания агента ПАО Банк «ФК Открытие», размещенному на сайте агента ПАО Банк «ФК Открытие» в сети Интернет.

Датой и временем приема заявки на обмен инвестиционных паев, поданной посредством Мобильного Банка, Интернет - банка «Открытие Online», считается дата и время получения агентом ПАО Банк «ФК Открытие» электронного документа.

92.3. Заявки на обмен инвестиционных паев могут подаваться доверительным управляющим (ООО УК «ОТКРЫТИЕ»), действующим в соответствии со ст. 5 Федерального закона «О рынке ценных бумаг» на основании лицензии профессионального участника рынка ценных бумаг на осуществление деятельности по управлению ценными бумагами за счет имущества, находящегося в доверительном управлении, в виде электронного документа, подписанного усиленной электронной подписью.

Датой и временем приема заявки на обмен инвестиционных паев, поданной управляющей компанией (ООО УК «ОТКРЫТИЕ»), действующей в качестве доверительного управляющего на основании лицензии профессионального участника рынка ценных бумаг на осуществление деятельности по управлению ценными бумагами, считается дата и время ее подписания управляющей компанией.

(иное устройство) Клиента, так как доступ осуществляется посредством вэб -браузер;

- Мобильный личный кабинет (МЛК) – мобильная версия Личного кабинета, доступ к которой осуществляется с любого Мобильного устройства Клиента, имеющего доступ в Интернет. Для выполнения Операций и просмотра информации посредством МЛК Клиенту необходимо установить клиентскую части МЛК на Мобильное устройство.

Доступ к «Личному кабинету» АО «Открытие Брокер» является индивидуальным для каждого физического лица и предоставляется агентом ПАО Банк «ФК Открытие» в порядке, установленном агентом АО «Открытие Брокер».

Заявка на обмен инвестиционных паев, поданная в виде электронного документа посредством «Личного кабинета» АО «Открытие Брокер» должна содержать электронную подпись физического лица – простую электронную подпись.

Обязательным условием оформления заявки на обмен инвестиционных паев с использованием «Личного кабинета» АО «Открытие Брокер» является успешное прохождение физическим лицом процедуры идентификации или упрощенной идентификации в управляющей компании.

Основанием для дистанционного взаимодействия посредством «Личного кабинета» АО «Открытие Брокер» с агентом АО «Открытие Брокер» является присоединение физического лица к Соглашению об использовании программного обеспечения «Личный кабинет» АО «Открытие Брокер» и дистанционном обслуживании клиентов, размещенному на сайте агента АО «Открытие Брокер» в сети Интернет.

Датой и временем приема заявки на обмен инвестиционных паев, поданной посредством «Личного кабинета» АО «Открытие Брокер», считается дата и время получения агентом АО «Открытие Брокер» электронного документа.

92.4. Заявки на обмен инвестиционных паев могут подаваться доверительным управляющим (ООО УК «ОТКРЫТИЕ»), действующим в соответствии со ст. 5 Федерального закона «О рынке ценных бумаг» на основании лицензии профессионального участника рынка ценных бумаг на осуществление деятельности по управлению ценными бумагами за счет имущества, находящегося в доверительном управлении, в виде электронного документа, подписанного усиленной электронной подписью.

Датой и временем приема заявки на обмен инвестиционных паев, поданной управляющей компанией (ООО УК «ОТКРЫТИЕ»), действующей в качестве доверительного управляющего на основании лицензии профессионального участника рынка ценных бумаг на осуществление деятельности по управлению ценными бумагами, считается дата и время ее подписания управляющей компанией.

Генеральный директор В.Т. Ярош